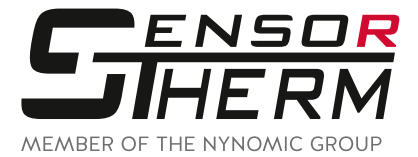

# **Software** *SensorTools*

**Adjustment, Processing and Analyzing Software**

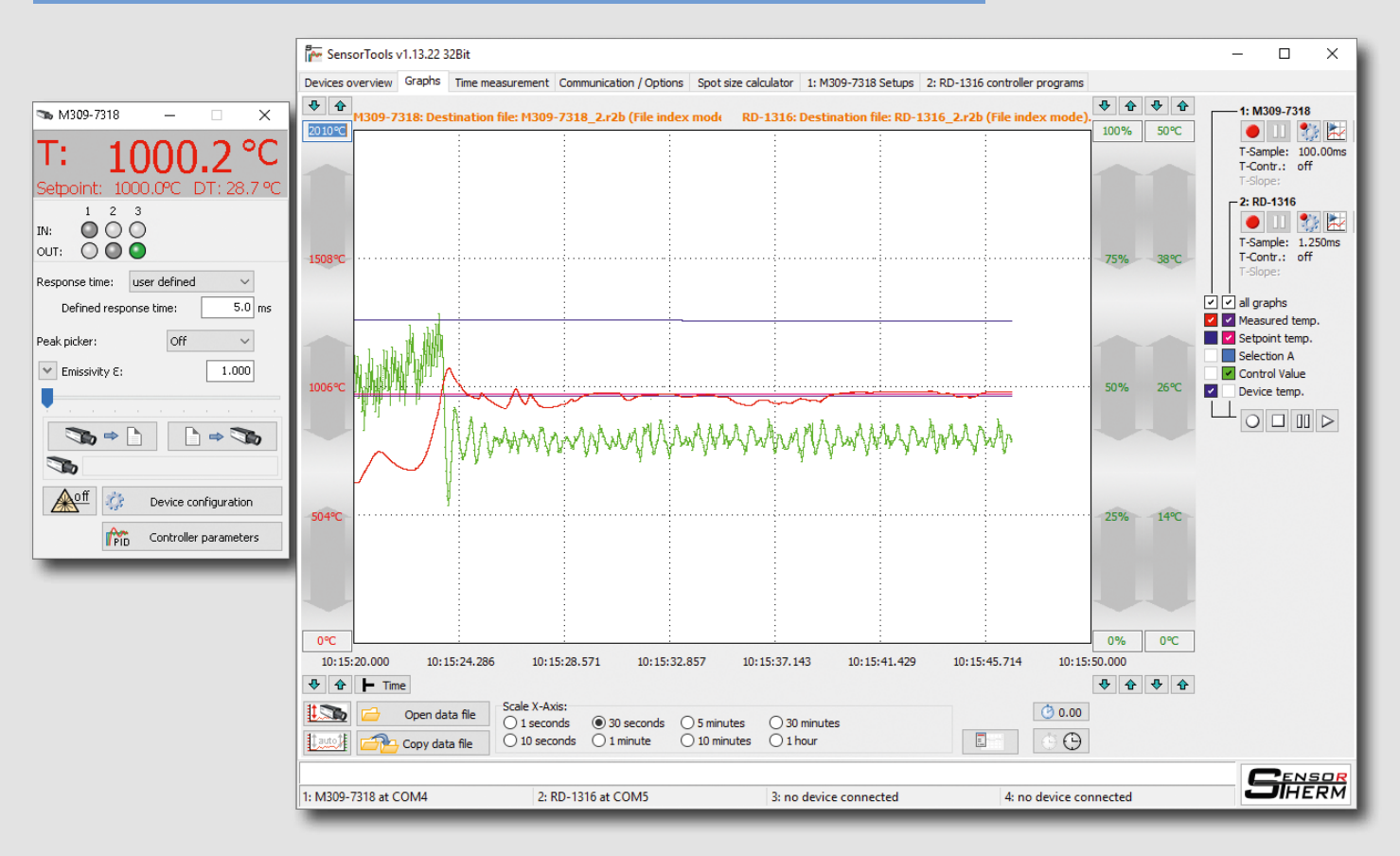

#### **The PC software for communication with**

- **■ Sensortherm pyrometers**
- **■ Sensortherm temperature controllers**
- **■ Sensortherm calibration sources**

#### **Regular updates with new features**

**Download: www.sensortherm.de/en/downloads/#anleitungen\_software**

- Measured values of up to 4 devices simultaneously, numerically and graphically
- **■ Graphical representation scalable**
- **■ Setting of all device parameters**
- **■ Transferring device parameters to other devices**
- **■ Extremely fast measured value recording (up to 50 μs), adjustable recording rate**
- **■ csv export**

**and much more...**

## **Connect - Adjust - Display - Record - Evaluate**

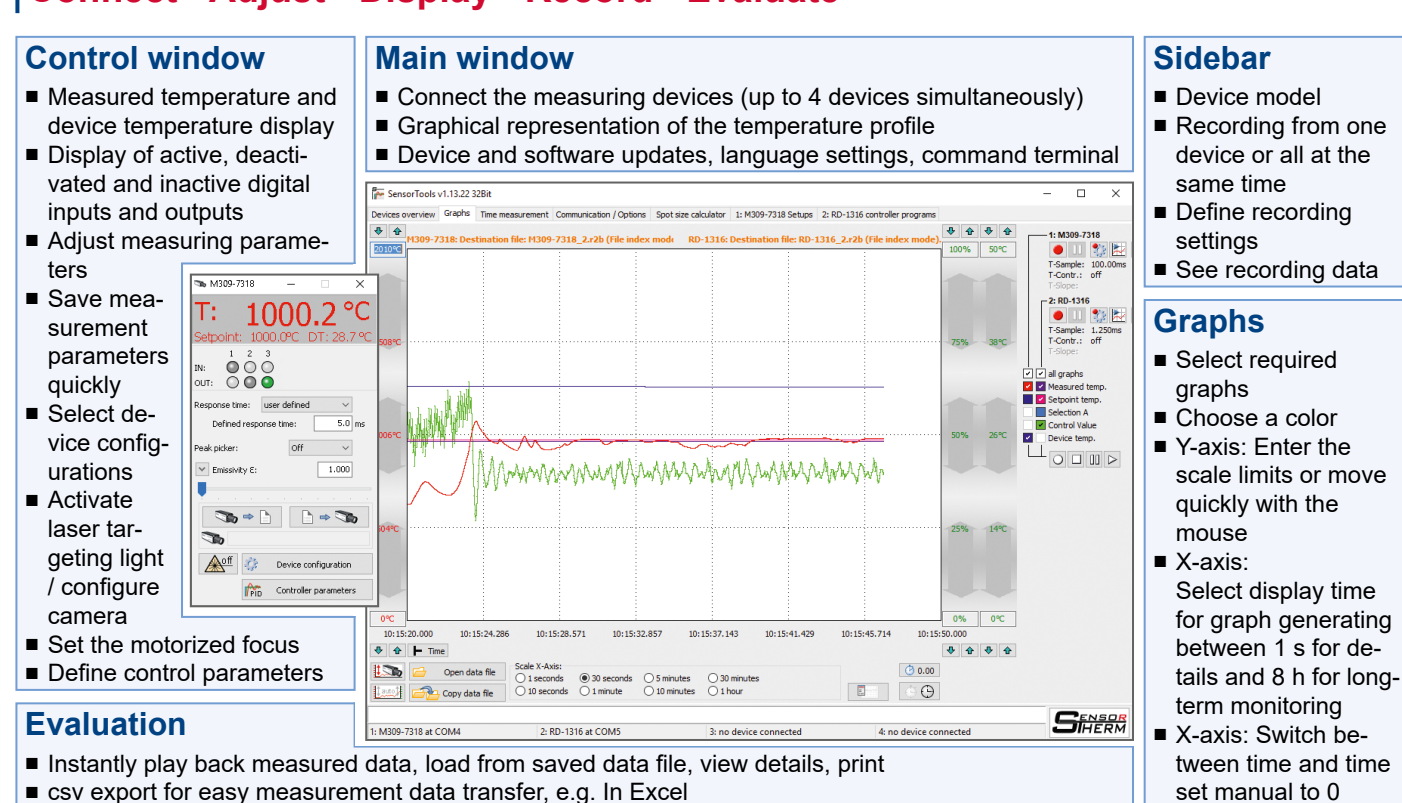

## **Extras**

#### **Data collection modes**

- Easy mode selection for setting the measurement data transfer to the PC ■ Customize the data rate
- 
- **Time measurement**
- Measure the time between a start and end temperature

#### **Single-point temperature adjustment**

■ Compensate for optical losses in measurements through windows or lenses

#### **Customize**

- Device language, display or suppress temperature on the device, key lock, laser targeting light switch-off
- Transferring device parameters to other devices

#### **Spot size calculator**

■ Calculate spot sizes outside the focused distance

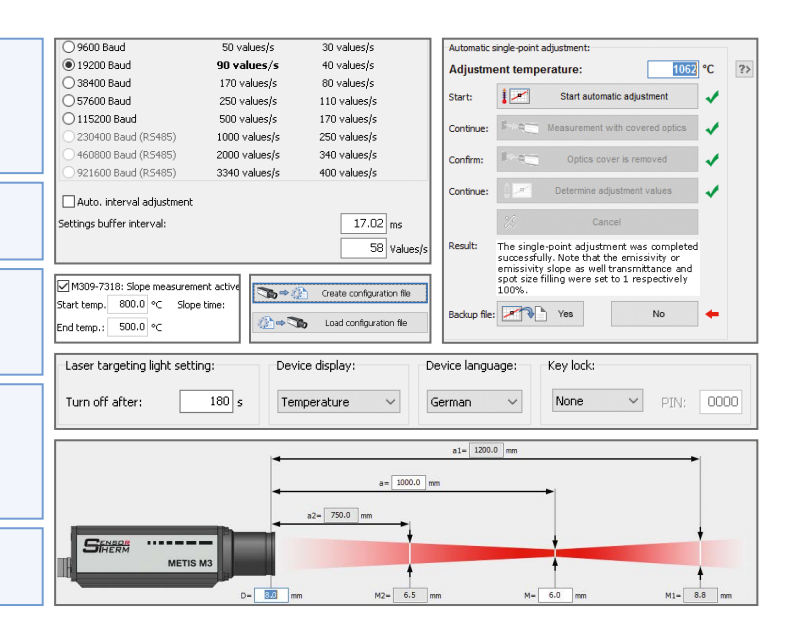

### **System Requirements**

Operating systems: Windows 7, 8, 8.1, 10 (32 or 64 Bit)

Recommended PC: i7 multi-core processor with 3 GHz and 16 GB RAM, screen resolution min. 1024x768.

(NOTE: When connected and configured with older computers with less capacity, data capturing or recording errors may occur when transmitting data)

PC Connection: Via device interface to PC interface (RS232 or RS485, USB via USB interface converter).

Sensortherm reserves the right to make changes in scope of technical progress or further developments.

Sensortherm-Datasheet\_SensorTools-Software (Dec. 07, 2021)

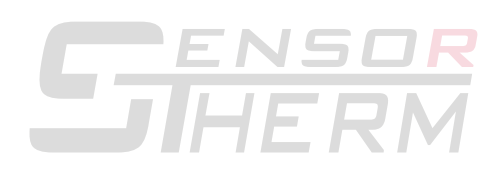

Infrared Temperature Measurement and Control Weißkirchener Str. 2-6 • D-61449 Steinbach/Ts. Tel.: +49 6171 887098-0 • Fax: -989 www.sensortherm.com • info@sensortherm.com

#### **Sensortherm GmbH**